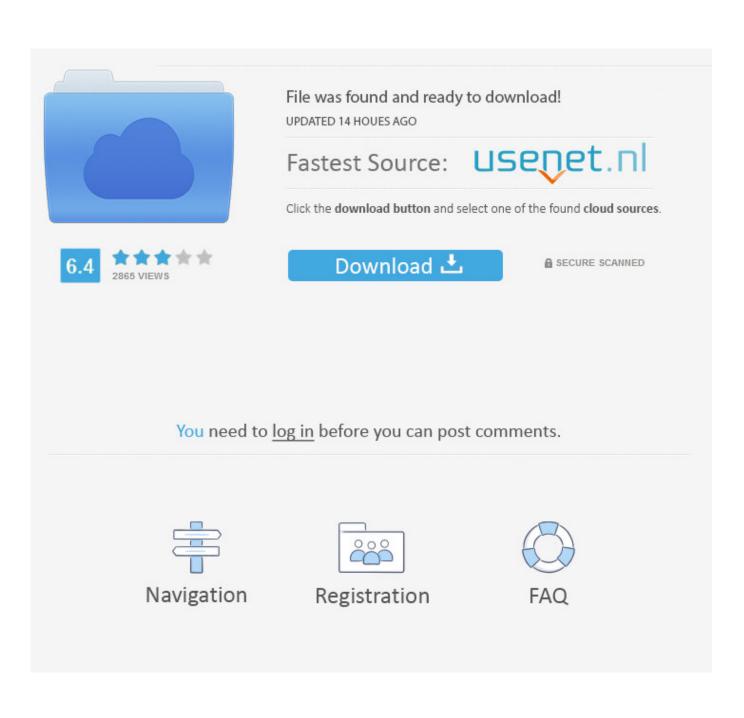

Dropbox Launches Cold Storage | TechRadar

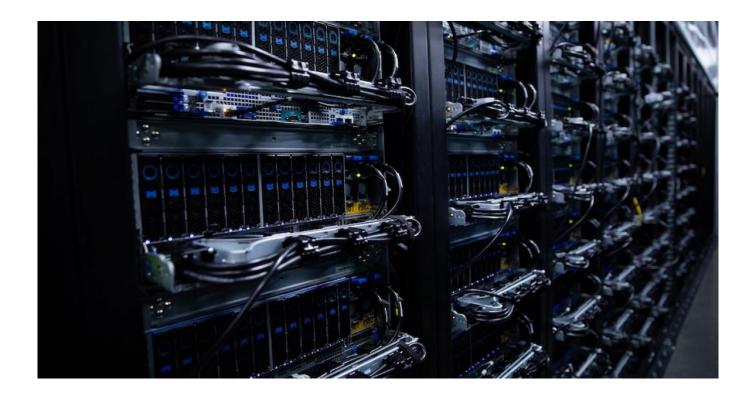

Dropbox Launches Cold Storage | TechRadar

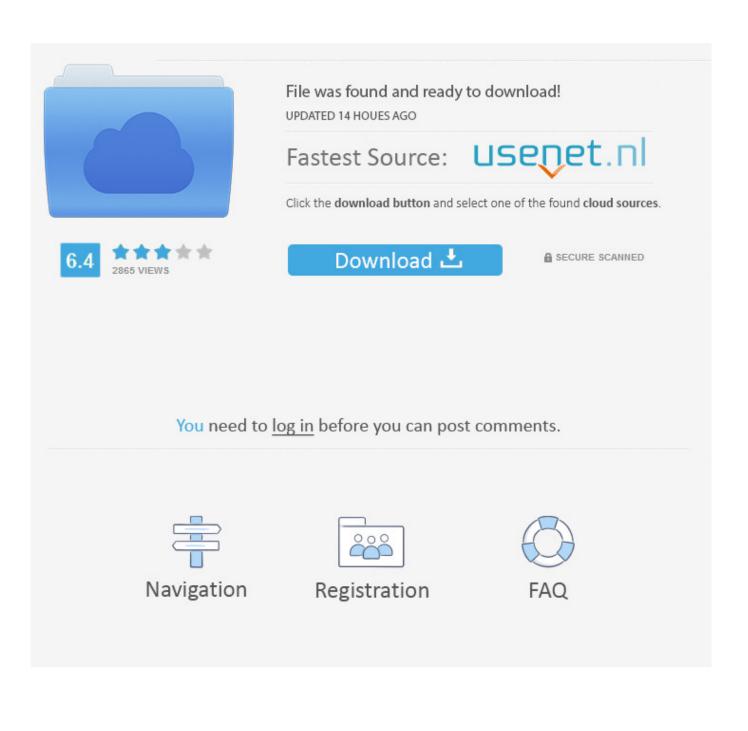

Dropbox already had some experience building and scaling storage ... of users and files in-house since the company launched in 2007. ... for its old data, Dropbox created a separate cold storage tier for its existing SMR disks.. Dropbox has launched a new storage service aimed at providing a cheaper and easier way to backup your valuable files. The company has .... Optimizing Magic Pocket for cold storage (dropbox.com) ... However, the alternative they choose introduces a completely new code base which will have to be .... Microsoft announces Fluid Framework, a new web-based modular platform for ... Microsoft rolls out IoT, mapping, databases, storage, and analytics updates across ... more affordable storage option called Cold Storage to let users store rarely .... Dropbox has unveiled its own cold storage service. This is a purpose-built infrastructure that allows Dropbox to store less frequently used data for lower.. DROPBOX INTRODUCES COLD STORAGE TO REDUCE COST OF STORING LESS ACCESSED FILES -. Dropbox, this name was heard .... It seems that after importing recordsdata to cloud storage for backup functions, customers not often entry them which is why Dropbox has created a brand new .... Dropbox launches cold storage service. The service is part of Magic Pocket, Dropbox's exabyte-scale infrastructure that it's been building since 2016. Read the .... Dropbox launches cold storage - Ars Technica. anthnoyrichards ... Instagram launches IGTV app for creators, 1-hour video uploads - TechCrunch. January 15 .... Dropbox launches cold storage. It turns out that after uploading files to cloud storage for backup purposes, users rarely access them which is why Dropbox has .... While Dropbox's Cold Storage layer will be missed completely by its users if implemented properly, the idea to separate recently used files and .... Dropbox on Monday introduced its cold storage service, a custom-built infrastructure that allows Dropbox to store less frequently accessed data .... Dropbox launches cold storage. Dropbox has announced that it will now store rarely accessed files in a new storage layer called Cold Storage. Read on the .... Ever since we launched Magic Pocket, our in-house multi-exabyte storage system, we've been continuously looking for opportunities to .... Dropbox launches cold storage service. The service is part of Magic Pocket, Dropbox's exabyte-scale infrastructure that it's been building since .... Dropbox started shifting workloads away from AWS to its own data centers several years ago because it needed more control over how files .... Dropbox launches cold storage Dropbox launches cold storage It turns out that after uploading files to cloud storage for backup purposes users rarely access .... The service is part of Magic Pocket, Dropbox's exabyte-scale infrastructure that it's been building since 2016.. This Pin was discovered by lacer2k. Discover (and save!) your own Pins on Pinterest.. Dropbox launches cold storage. Mobile. On May 7, 2019 Last updated May 7, 2019. Researchers compromise bare-metal cloud servers · 0. Share. It seems that ... 87ec45a87b

Android and iPhone App Development Company in Delhi NCR Vanilla-Almond Chia Pudding Topped With Tons of Wonderfulness a.k.a. Chia-Seeds-Are-Everything- -When-Combined-With-Vanilla-WOAH! Malwarebytes Premium 3.8.3.2965 Build 11868 Crack + License Key ! [Latest] Access Qlogic Switches Other Java Apps From OS X Setting up Android Studio on a Debian Jessie HP Compaq 6715b AMD Turion X2 Processor Rise of the Tomb Raider Free Download PC Game Full Version Antara sebab saya Join JIHAD TOPUP Robothorium 1.0 Work Calendar apk v3.0.12 download En dogru iddaa tahminleri